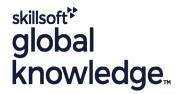

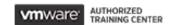

**VMware Workspace ONE: Integrations** 

Duration: 2 Days Course Code: VMWS1I Version: 22.x

### Overview:

In this two-day course, you learn how to apply the fundamental techniques for integrating VMware Workspace ONE® Access<sup>TM</sup> with VMware Workspace ONE® UEM to securely distribute business-critical applications from any device and configure access management controls. Through a combination of hands-on labs, simulations, and interactive lectures, you configure system and productivity integrations for Workspace ONE Access and Workspace ONE UEM. The course provides the principles of identity and access management. You will leave with a foundational understanding of how Workspace ONE uses various authentication methods and protocols to determine user access permissions and enable single sign-on.

## **Target Audience:**

Workspace ONE UEM and Workspace ONE Access operators and administrators, account managers, solutions architects, solutions engineers, sales engineers, and consultants

## Objectives:

- By the end of the course, you should be able to meet the following objectives:
- Explain the general features and functionality that Workspace ONE Access enables
- Demonstrate how to integrate Workspace ONE UEM with Workspace ONE Access
- Summarize and implement Workspace ONE productivity services into the digital workspace environment
- Explain the methods of enabling mobile single sign-on for mobile endpoints managed in the digital workspace
- Configure Workspace ONE Access to support SAML 2.0 for federated authentication across the workforce

# Prerequisites:

This course requires completion of one of the following courses:

VMware Workspace ONE: Skills for UEM [22.x]

#### Content:

- 1 Course Introduction
- Introductions and course logistics
- Course objectives
- 2 Workspace ONE Access
- Summarize the benefits of Workspace ONE Access
- Outline the core features and functions enabled by Workspace ONE Access
- Navigate the Workspace ONE Access console
- Explain the functions of directory integration with Workspace ONE Access
- Explain the various types of authentication protocols enabled by Workspace ONE Access
- 3 Integrating Workspace ONE UEM and Workspace ONE Access
- Explain the rationale for integrating Workspace ONE UEM and Workspace ONE Access
- Outline the process of connecting Workspace ONE UEM and Workspace ONE Access
- Examine the workflow of integrations
- Summarize the key features of an integrated solution

- 4 Productivity Integrations
- Identify the functions enabled by VMware Unified Access Gateway<sup>TM</sup>
- Outline the purpose of the VMware AirWatch® Secure Email Gateway™ edge service
- Explain the features enabled by the VMware Workspace ONE® Tunnel™ edge service
- Summarize the capabilities enabled by the Content Gateway edge service
- 5 SAML 2.0 Authentication
- Outline authentication methods supported by Workspace ONE Access
- Summarize the main properties of the SAML protocol
- Summarize the SAML authentication workflow
- Explain the application single sign-on authentication workflow with SAML
- 6 Mobile Single Sign-On
- Describe the concept of mobile single sign-on
- Outline mobile single sign-on workflows

- 7 Intelligence and Automation
- Summarize the features of Workspace ONE® Intelligence™
- Outline the benefits of using Workspace ONE Intelligence

## **Further Information:**

For More information, or to book your course, please call us on Head Office 01189 123456 / Northern Office 0113 242 5931 <a href="mailto:info@globalknowledge.co.uk">info@globalknowledge.co.uk</a>

www.globalknowledge.com/en-gb/

Global Knowledge, Mulberry Business Park, Fishponds Road, Wokingham Berkshire RG41 2GY UK